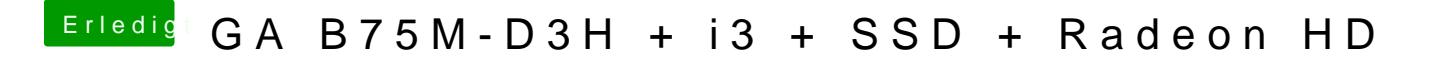

Beitrag von kuckkuck vom 18. Februar 2016, 18:26

Installier malvoasooHDA Versionen